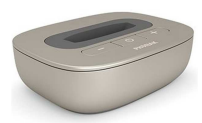

Die TVLink II Basisstation ist die Schnittstelle für TV und Musik, die Phonak Hörgeräteträgern ein großartiges Hörerlebnis bietet. Kurze Übertragungsverzögerungen vom TV zu den Hörgeräten sorgen für einzigartigen Klang in Stereoqualität. Die Phonak TVLink II Basisstation verwandelt gemeinsam mit einem Phonak Streamer jedes drahtlose Hörgerät von Phonak zu einem leichten, drahtlosen Kopfhörer.

#### **Beschreibung**

- 1 Lautstärke reduzieren
- 2 Ein-/Aus-Taste mit Statusanzeige
- 3 Lautstärke erhöhen
- 4 Kopplung
- 5 Netzeingang (mini-USB)
- 6 Digitaler Audioeingang (optisch)
- 7 Digitaler Audioeingang (koaxial)
- 8 Analoger Audioeingang (3,5mm)
- 9 Audio-Statusanzeigen
- 10 Ladesteckplatz (austauschbar)

#### **Sonderfunktionen**

- Kompatibel mit Phonak ComPilot, ComPilot II und ComPilot Air II
- Reichweite bis zu 30 Meter
- Austauschbarer Ladesteckplatz für Streamer
- Lieferumfang inklusive Netzstecker und Kabel
- Keine direkte Sicht zu den Hörgeräten notwendig

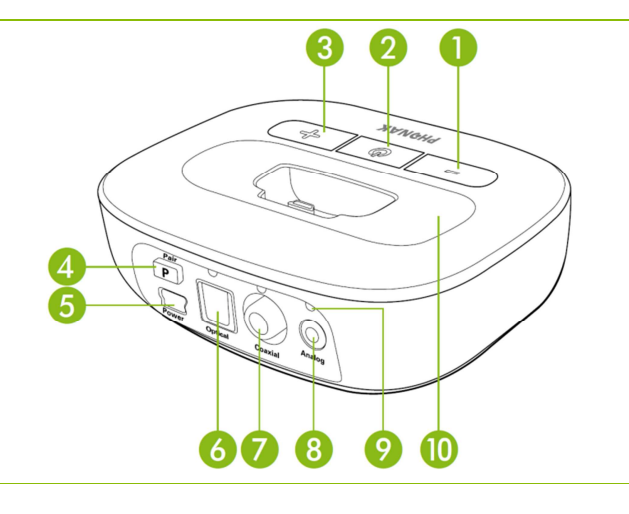

- Unterstützt digitale Audiosignale
- Automatische Eingangssignalwahl
- Optionale Test-Melodie
- Digitale Lautstärkeveränderung mit visueller und akustischer Bestätigung

## **Allgemein**

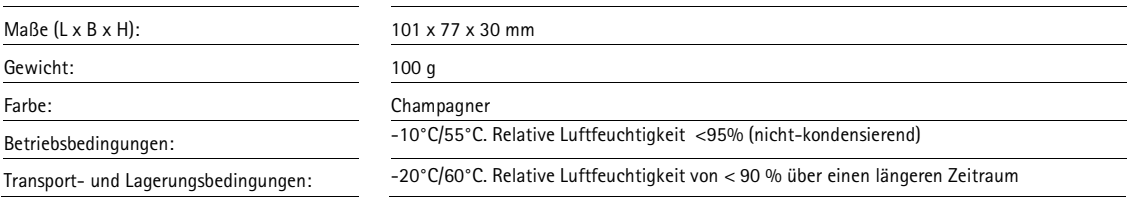

### **Statusanzeige**

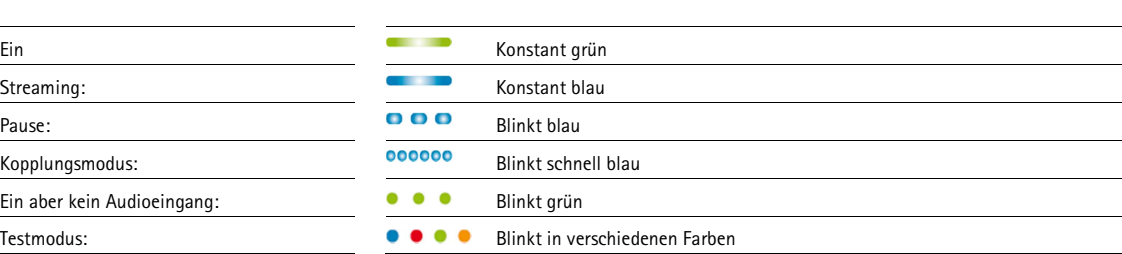

 $\boxed{\circ}$ 

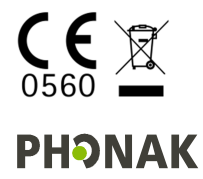

#### **Strom-und Akkudaten**

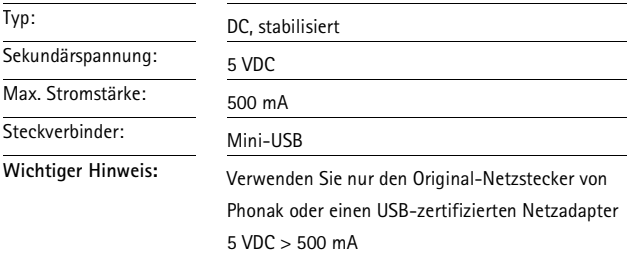

#### **Audiodaten**

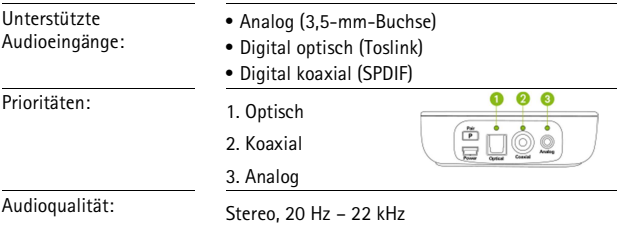

## **Bluetooth**

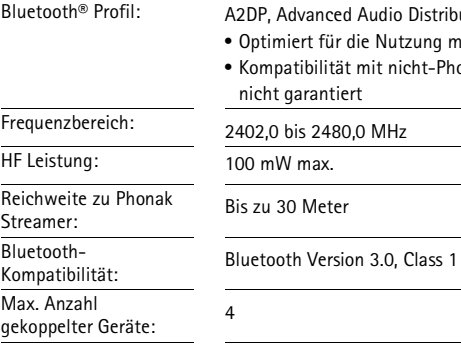

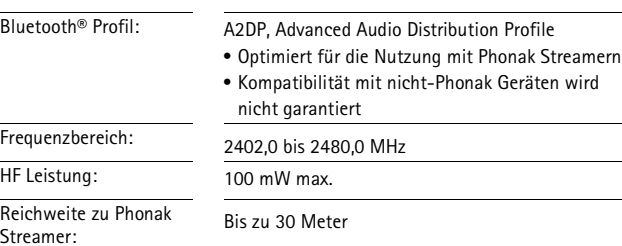

## **Kompatibilitätshinweis**

Stellen Sie sicher, dass eine der folgende Kombinationen genutzt wird:

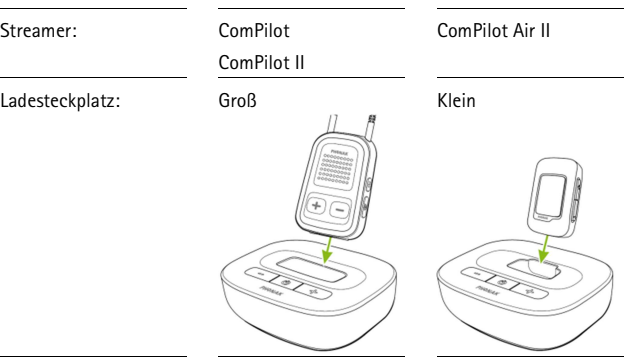

Die TVLink II Basisstation enthält einen Ladesteckplatz für den ansteckbaren ComPilot Air II Streamer.

Wenn Sie ComPilot oder ComPilot II nutzen, wechseln Sie den Ladesteckplatz mit dem Phillips Schraubendreher Nr. 1 aus.

Lösen Sie die Schraube, die sich auf der Unterseite befindet. Nehmen Sie den Ladesteckplatz wie gezeigt heraus. Führen Sie den anderen Ladesteckplatz vollständig ein. Schrauben Sie den Steckplatz vorsichtig fest.

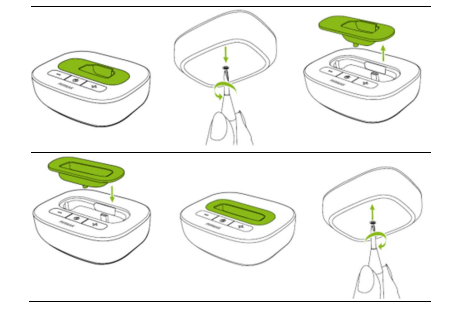

# **Informationen zur Bluetooth-Kopplung**

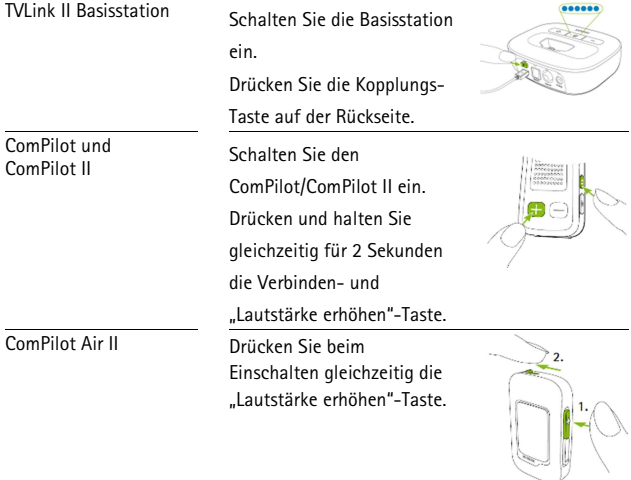

## **Angewandte Standards**

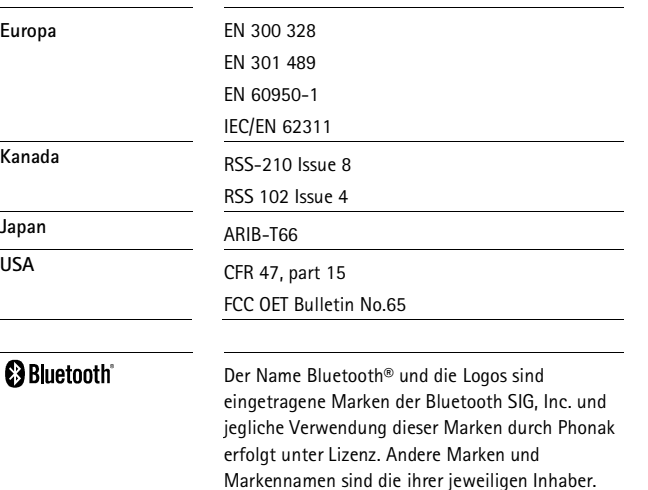